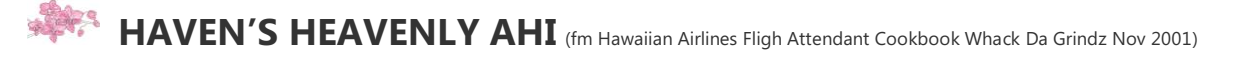

#### **INGREDIENTS**

**2-3 slabs fresh Ahi ¼ cup olive oil 1 piece 1" fresh ginger, minced ¼ cup sesame seed oil 2-3 cloves garlic, minced ¼ cup shoyu 4 stems green onion, chopped 3 tbsp brown sugar salt and pepper**

**PREPARATION:**

**Combine all ingredients and mix until sugar is dissolved, except ahi.**

**Soak Ahi slabs in marinade for at least 1 hour. Broil or bake for 7-12 minutes at 350 degrees F. You can also grill it.**

**So ono with hot rice or over a green salad!** 

**== ==**

**HONOLULU ORCHID SOCIETY, INC. NONPROFIT ORG. P O Box 558 U.S. POSTAGE Honolulu HI 96809-0558 PAID**

#### **RETURN SERVICE REQUESTED**

 **HONOLULU, HI PERMIT NO. 814**

**== ==**

zzzzzzzzzzzzzzzzzzzzzzzzzzzzzzzzzzzzzzzzzzzzzzzzzzzzzzzzzzzzzzzzzzzzzzzzzzzzzzzzzzzzzzzzzzzzzzzzzzzzzzzzzzzzzzzzzzzzzzzzzzzzzzzzz **1) Membership Meeting. The HOS general meetings at Lanakila Elementary School Cafeteria are cancelled by the school until further notice due to the Coronavirus concerns. However, we will hold our June meeting on Wednesday, June 10, 2020 at 7 pm through Zoom online, in the comforts of our own homes.** 

**2) Officer and Board of Trustees Meetings**: **The Board Meeting was held through Zoom on Tuesday, May 12, 2020 due to coronavirus concerns.** 

**3) HOS OFFICIAL WEBSITE: www.honoluluorchidsociety.org (VISIT WEBSITE FOR PERIODIC UPDATES) . Subscribe to the HOS website by inputting their email address in the subscribe column. When you subscribe, you will get immediate notification of any new posts on the website. Members may contribute to the site by sending their info to [honoluluorchidsociety@gmail.com](mailto:honoluluorchidsociety@gmail.com) or hos558@yahoo.com.** 

# **HONOLULU ORCHID SOCIETY MONTHLY NEWSLETTER No. 2020-05**

# *Message from the President, Honolulu Orchid Society. . . . . .*

Aloha Honolulu Orchid Society Members and Friends,

I hope that you are safe and well. I'm proud of the efforts of our members to adapt and respond to Covid-19.

Since orchid shows and meetings have been canceled, I am delighted and grateful that Mel Waki and Jan Takamiya took the initiative to publish "Sharing Our Orchids Through Photos". The team published the bulletin daily by email for almost two months. The Bulletin will continue but with new content and on a less frequent schedule. They welcome your photos and suggestions.

Your HOS Officers and Board of Trustees met on May 12 via Zoom online video conferencing. Most of us were new to Zoom and the meeting went smoothly with all twenty members in attendance. We are looking at ways to continue to carry out our HOS mission thorough this time. Here are some highlights:

## **Nominations and Elections**

Because of the governor's emergency proclamations related to Covid-19, we are unable to conduct Nominations and Elections as prescribed in the HOS By-laws. To insure continuity of leadership, the Board voted to suspend the requirements of Article IX as well as the quorum requirement in Article IV, Section 3, for the purpose of conducting nominations and elections. The Board is accepting nominations from members until May 30, 2020. In July, we plan to hold the election via electronic balloting.

## **June 2020 Meeting**

The General Membership meeting will be held via zoom.us online. The guest speaker is Tom Mirenda, president of Hilo Orchid Society. Topic and instructions on how to join the meeting will be forthcoming.

## **July Ewa Orchid Society Show**

We regret to inform you that the Ewa Orchid Society Show is canceled due to the school closure.

## **October Honolulu Orchid Society Show**

The Board deferred a decision on whether to hold the October 2020 HOS Show. At a minimum, we would need to have the school venue available for rental.

## **Finances**

Finally, our treasurer Jackie Lai reports that the Society's finances are in good shape. We raised \$4,000 in the Great Silent Auction, and we have our fixed costs such as liability insurance, storage rental, post office box, mailing permit covered through the end of the year.

Being flexible and creative in adjusting to changes helps us deal with the challenges. I welcome your suggestions on what you would like as members and I hope to see many of you at our June meeting on Zoom.

Take care, Brad

#### **HOS GENERAL MEETING**

 **Date:** Wednesday, June 10, 2020 **Time/Place:** 7:00 p.m. through Zoom online **Program:** A Costa Rican Orchid Fantasy  **Speaker:** Thomas Mirenda

#### **A-L-O-H-A M-E-M-B-E-R-S**

Honolulu Orchid Society's June 2020 General Membership Meeting is being held through a different venue since we are not able to physically meet together. We will be meeting, listening and interacting with our special speaker, Thomas Mirenda, through Zoom online.

Tom Mirenda has been cultivating plants since his early childhood and lives to create beauty with plants in botanic Garden settings for more than half of his adult life. Originally trained as a Marine Biologist, Tom moved to Hawaii in his early 20s to pursue a MB career and worked on the Trophic relationships of denizens of Coral reefs in the Northwest Hawaiian Islands (Midway and French Frigate Shoals). There he realized he was better suited to Horticultural pursuits and took positions at New York Botanical Garden, Brooklyn Botanical Garden and at the Incredible Greentree Estate in Long Island where he cared for a first class Orchid collection. During this time, Tom also was the floor manager of the legendary New York International Orchid Show. Eventually Tom accepted the Orchid Collection Specialist Position at the Smithsonian Institution in Washington DC where he cultivated and curated a huge diverse orchid collection for the past 17 years. The collection was used to create massive 4 to 5 month long educational orchid exhibits displayed to literally millions of visitors each year.

For the past 14 years Tom has contributed 2 monthly columns for the ORCHIDS magazine, the Bulletin of the American Orchid Society, and has developed an international following, as a writer, speaker and advocate for orchid conservation around the world. Last year Tom Co -authored The Book of Orchids with Two scientists from Kew and has done speaking tours in the British isles for the last three summers. Presented at the last 3 world Orchid conferences and several IOCC and AOCs on Conservation topics. Tom was a founding member of the North American Orchid Conservation Center and continues his support of orchids conservation there, and around the world.

Last fall, Tom took a major gamble and left the security of his job with the Smithsonian to take a leadership position at the Hawaii Tropical Botanical Garden, an exceptionally beautiful jewel on the lush Hamakua coast just north of Hilo on the Big Island (aka the Orchid Island!). What Tom found there was an Orchid Paradise where myriad spectacular orchids of all types, both lowland and montane species and hybrids seem to thrive, simply planted in the trees placing them thoughtfully in the landscape.

. Ultimately, he believes that the concept of growing orchids in Garden settings, to be a viable model world-wide for orchid conservation and encourages the ex-situ cultivation of orchids by diverse stakeholders in the orchid community and that it is only with the cooperation of Botanical Garden Professionals, Commercial Growers, academia and committed orchid collectors and backyard growers, that orchids will survive the vicissitudes of climate change.. Mahalo Tom …..

Some HOS members did not provide a current email address when they renewed membership for 2020 possibly because they do not have a computer or did not want to share their address. There is more information being provided electronically and we would like to share the info with you. Members who have provided an email address, but needs to update it also need to contact HOS. Please contact Carol De Witt at [seabreeze808@outlook.com](mailto:seabreeze808@outlook.com) or call her at 597-4087 to provide your email address by June 3, 2020 to update your information.

Please join us through zoom.us if you do not have it in your computer yet so that you can join in on our June meeting.

## **PROCEDURES TO GET ZOOM - complete hook up by June 3, 2020**

#### **Create an account**

1. Go to zoom.us

2. Click the orange "Sign up, It's Free" button in the top right corner of the page.

3. Verify your birthdate

4. You can sign up with an email address, Google, or Facebook account. Complete the signup and create your account.

5. Go to the connected account and press the confirmation link.

#### **You now have a Zoom account.**

#### **Next, we need to download the Zoom Client**

1. When at the Zoom home screen, look for the "resources" tab in the top right of the page.

2. Hover over "resources" and click "Download Zoom Client."

3. If you are using a tablet, use the link for tablets towards the bottom of the page. For all other computers, use the first link "Zoom Client for Meetings."

4. When the download finishes, click the file that says "Zoominstaller.exe"

5. At this point, many computers will ask if you want to allow the Zoom app to make changes to your computer, click yes.

6. The application will then install and should open immediately upon completion.

#### **Setting up Video and Audio**

1. Access Zoom App

2. Click the gear wheel in the top right corner of the window.

3. A new window should open with options on the lefthand side of the window.

4. Click the tab that says "Video"

5. The first option on this window should be "Camera", use this to find the camera connected to your device.

(Troubleshooting can be found at the bottom of this window.)

6. Click the tab that says "Audio"

7. Here you can test and connect your speakers and microphone. Most devices have these built-in already and all you will need to do is click the option it gives you in the drop-down bar.

\*8. Don't be afraid to explore the options and setting in this window. This is where you can find the **Virtual Background** option. This applies to the client and the mobile app. Personalize it!

#### **Downloading and setting up Zoom app on iPad and iPhone**

1. On Apple devices go to the app store and search "zoom."

2. The first result should be "ZOOM Cloud Meetings", download this application.

3. Open the application and login with the account details you previously made.

4. The app should automatically have permission to access your camera and audio

5. On **Android devices** follow the same steps as above but find the app in the **Google Play Store.**

If you have any trouble, please contact me at 808-295-4842 or [adam.almeida@gmail.com](mailto:adam.almeida@gmail.com) and I will do my best to help.

**MAHALO NUI LOA**. Mahalo to the **membership** for being safe and taking care of your health during these trying times we are experiencing with this coronavirus. We appreciate your patience and understanding and one day we will once again be able to gather and enjoy our membership meetings.

**WELCOME 2020 NEW MEMBER!** We welcome our newest 2020 HOS members **Carol C. Takayama, Trent Pada and Kailey Wilt** of Honolulu HI; **Walter and Ruby Hiraishi** of Kailua HI; and **Dave Furumizo and Lori Kim** of Aiea HI Mahalo for joining.

#### **ELECTION OF 2021 Officers and Board of Trustees**

Excerpt from HOS By-Laws, Section IX, Section 1 - "The Nomination Committee shall submit the complete roster of nominations to the Correspondence Secretary NLT May 30……. Additional nominations for any office may be made from the floor at the meeting. Such nominees must be present at the meeting or if absent, their written consent must be obtained prior to their nominations."

The Nomination Committee presents the following slate of nominations for 2021 HOS Officers and Trustees to be voted on in July:

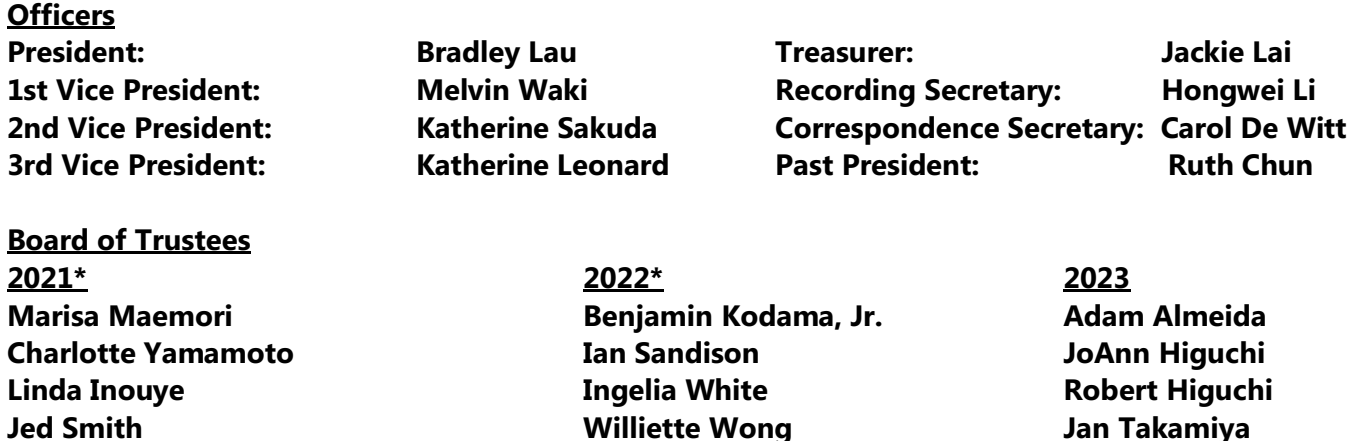

**\* Board of Trustees listed already voted in to serve for the respective year in the prior year elections.** 

The Nomination Committee also asks --- **Are there any additional nominations from the membership who may be interested in serving in any of the positions on the Board? Any active current member interested in serving on the Board? Please provide the name and contact info by Saturday, May30 through HOS email [honoluluorchidsociety@gmail.com.](mailto:honoluluorchidsociety@gmail.com) The Election Committee will again present the 2021 nominations of the Officers and Board of Trustees in June and again in July. Election voting will commence in July.**

**Since we are not able to physically meet at our normal venue, election voting will be done electronically through surveymonkey. The current board is looking into this source and you will be informed of what you will need to do to vote in June's newsletter**.

#### **CTAHR DEAN'S AWARD FOR EXCELLENCE IN EXTENSION**

**Dr. Koon-Hui Wang. Dr. Amjad Ahmad**, guest speakers of HOS in 2019, along with five other members of their team were selected as the College of Tropical Agriculture and Human Resources (CTAHR), University of Hawaii Manoa, 2020 Dean's Award for Excellence in Extension for their Impact Statement "The Evolution of Screenhouses in Hawai'i Agriculture. **"Because of the insect pest–control feature of their screenhouses and resulting yield increases documented in their demonstration trial work, the Natural Resources Conservation Services reports the installation of 187 commercial high tunnels in Hawai'i through federal cost-share programs. The adoption of this technology has resulted in a magnified footprint of food production across the state." Their team addressed the issues of both biosecurity and productivity with their work on screenhouses. Then they brought their information to the public and NRCS. Now, 187 screenhouses will be built around the state with the financial assistance of NRCS. This group is an example of what an interdisciplinary team involving research and extension can accomplish for Hawaii agriculture. Job well done."**

#### **FEEL GOOD NEWS!!!**

**Lance Takamiya (HOS member Jan Takamiya's husband) song (Le'a le'a wale) is a Hoku finalist for instrumental song of the year, and his (Elua) album is a finalist for instrumental album of the year! Whether he wins or not, I'm so proud of him and his hard work.** (per Jan). **The HOS family wishes you much success and aloha!**